## Université Abdelhamid Ibn Baddis - Mostaganem -Faculté de Sciences Exactes et Informatiques Département de Mathématiques et d'Informatique

## Correction de l'Examen de module Architecture des Ordinateurs 2020-2021

## *Exercice 1 (10 pts)*:

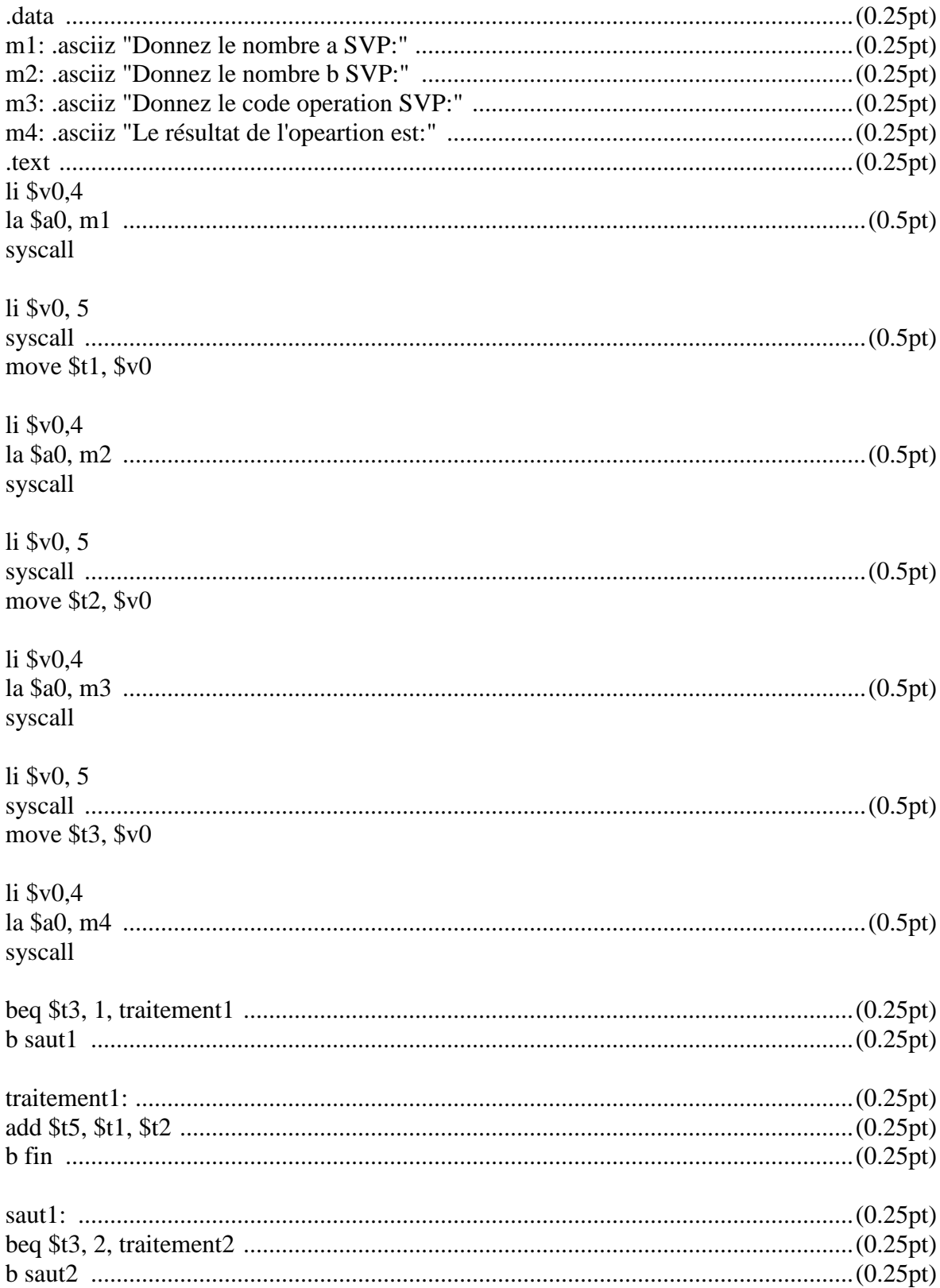

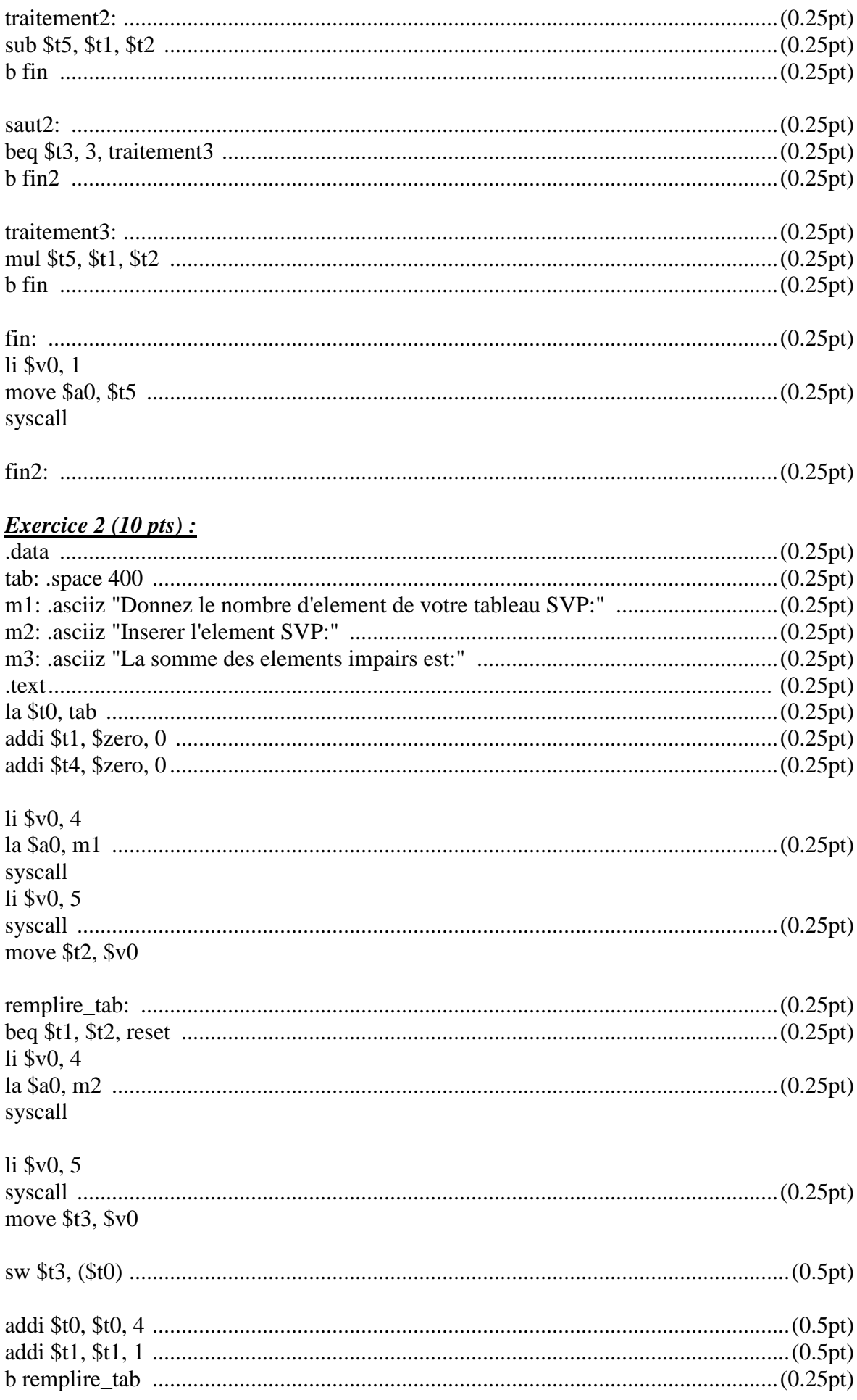

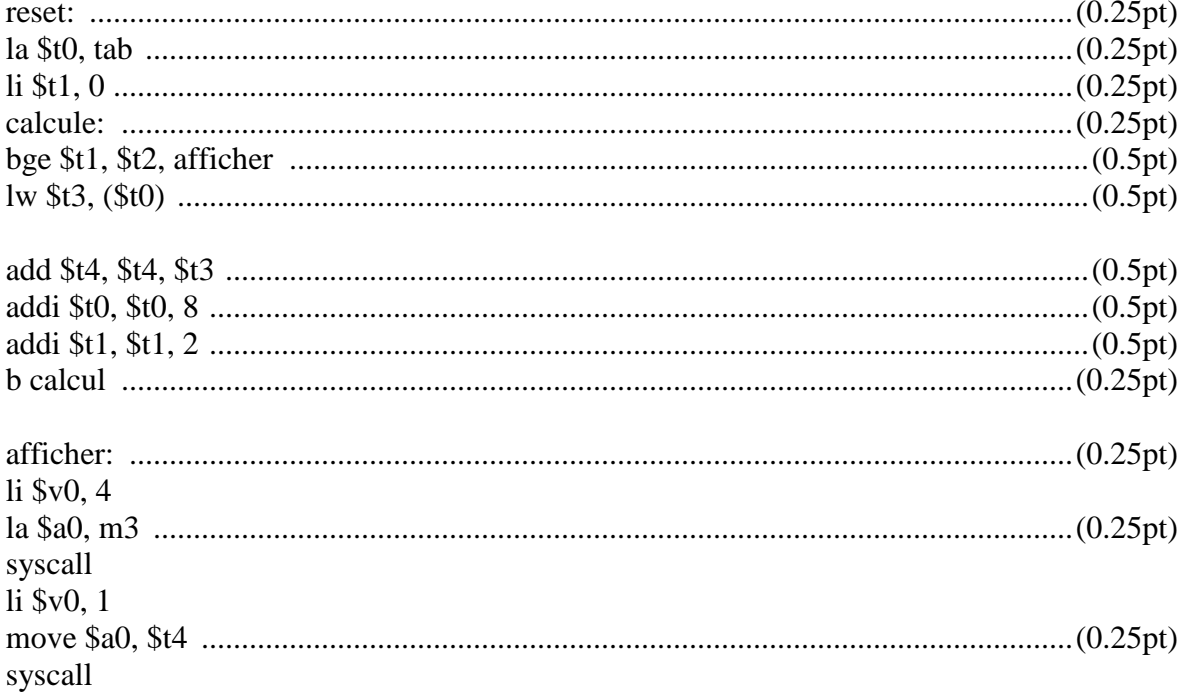